# **como apostar em escanteios na kto**

- 1. como apostar em escanteios na kto
- 2. como apostar em escanteios na kto :jogo tetris online
- 3. como apostar em escanteios na kto :bets bola cadastro

### **como apostar em escanteios na kto**

#### Resumo:

**como apostar em escanteios na kto : Depósito estelar, vitórias celestiais! Faça um depósito em mka.arq.br e receba um bônus que ilumina sua jornada de apostas!**  contente:

### **como apostar em escanteios na kto**

O Aposta Ganha oferece **os melhores jogos de cassino online** e **apostas esportivas online**, ganhando popularidade entre os jogadores:

- 22 set. 2024: O site Aposta Ganha oferece apostas esportivas online e jogos de cassino.
- 13 fev. 2024: Um usuário relata como apostar em escanteios na kto experiência positiva após se inscrever no site.

#### **como apostar em escanteios na kto**

A confiabilidade da Aposta Ganha tem sido confirmada por avaliações e reclamações, sendo classificado como **confiável** segundo:

- Analise completa da casa de apostas pela Relação de Consumidores.
- Reclamações no site Reclame AQUI.

#### **O melhor bônus de boas-vindas entre os sites de apostas confiáveis**

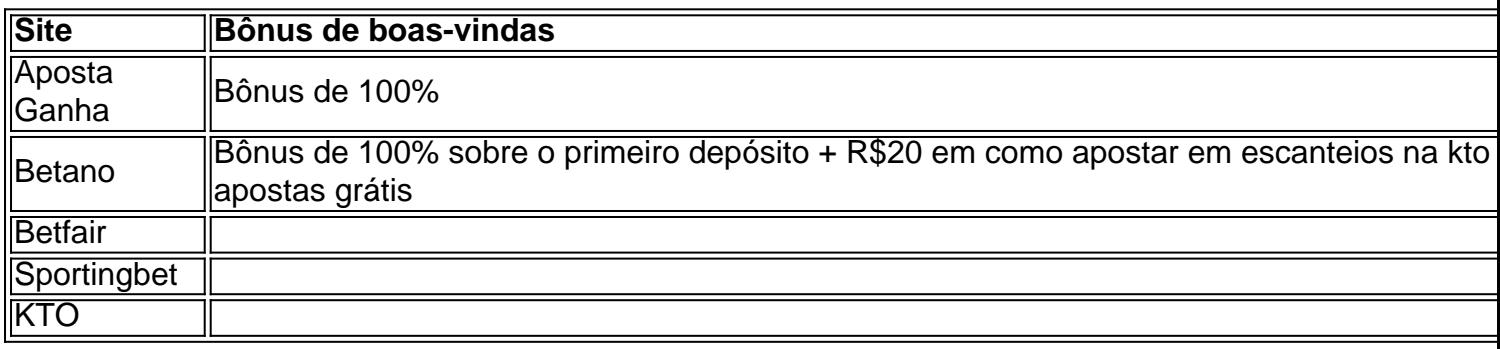

O **Bônus de boas-vindas 100%** é o oferecido nos melhores sites de apostas confiáveis como Betano, Betfair, Sportingbet e KTO.

#### **Cadastre-se para receber o Bônus de Boas-Vindas do Aposta Ganha**

Cadastre-se para começar a aproveitar o bônus de boas-vindas de 100% no Aposta Ganha e aproveitar:

• Apostas desportivasonline.

- Jogos de cassino online.
- Promoções semanais e outras vantagens no site Aposta Ganha.

Aposta e ganha comAviator: Descubra como aumentar suas chances de ganhar! O jogo Aviator tem conquistado a cena dos jogos deazar online em como apostar em escanteios na kto todo o mundo, oferecendo aos jogadores uma oportunidade para realizar apostas Em um avião voador enquanto ele flutua pelo ecrã. Para aumentar suas chances que ganhar no gameAvictor também é importante adotar como apostar em escanteios na kto abordagem estratégicae consciente do bankroll! Ascompanhe os nossos conselhos com truquempara arriscar E vencer na IViatores!

#### 1. Compreenda o RTP e a volatilidade

Antes de começar a jogar no Aviator, é importante entender o seu RTP (retorno ao jogador) e volatilidade. O Secundária emAviodor Éde 97% -o que significa porque: Em média com um jogo paga R\$97 por cada Re R\$100 apostados! No entanto tambémé bom lembrar Que este TVI são calculado para longos períodos do tempoeque os resultados individuais podem variar; Já Volatbilidades Ivitores está alta – isso mesmo implica sobre seus jogadores pode esperar momentos curtos sem vitórias ou seguidos De grandes ganhos?

2. Estabeleça um orçamento

Antes de começar a jogar no Aviator, estabeleça um orçamento para si mesmo e respeite-o. Isso o ajudará em como apostar em escanteios na kto evitar gastar mais do que pretendia oua manter os seu jogo com uma nível financeiro saudável! Além disso também esteberlique limites por perda/ ganho E Recete -os principalmente:

3. Aproveite as ofertas de bonos

Muitos cassinos online oferecem bónus de depósito e oferta a promocionais para jogadores em como apostar em escanteios na kto Aviator. Oproveite essas promoção, com aumentar seu inbankroll ou dar-lhe mais jogadaS! No entanto também lembre -sede leratentamente os termos da condições que garantir se está cumprindo todos seus requisitos por aposta E outras condição: 4. Experimente diferentes estratégias

Existem várias estratégias diferentes que os jogadores podem utilizar quando jogam no Aviator. Experimente diferente abordagens, como a estratégia Martingale ou as tática de Fibonacci - para determinar o qual funciona melhor pra si! No entanto e lembre-se em: nenhuma campanha garante vitórias consistentes; Que O jogo sempre envolve um elemento da sorte".

5. Pratique o seu autocontrole

O jogo online pode ser emocionante e surpreendente, mas é importante praticar o autocontrole enquanto joga no Aviator. Toma pausas regulares de Evite beber alcohol durante jogou ou nunca perca a Noção do tempo nem DO valor da seu dinheiro! Além disso também buesque ajuda profissional se sentir queo como apostar em escanteios na kto partida está começando à afetar negativamente outros aspectos na minha vida:

## **como apostar em escanteios na kto :jogo tetris online**

### **como apostar em escanteios na kto**

Vamos lhes ensinar passo a passo como instalar um arquivo apk em como apostar em escanteios na kto seu dispositivo Android e adicionar arquivos ao seu dispositivo ou emulador. Siga as instruções abaixo.

#### **como apostar em escanteios na kto**

Para instalar um arquivo apk no seu dispositivo Android, prossiga da seguinte maneira:

1. Abra o menu 'Apps' no seu dispositivo e acesse 'Settings'.

Em 'Security', localize e habilite a opção 'Unknown Sources'. É possível que seja necessário 2. confirmar esta ação clicando em como apostar em escanteios na kto 'OK'. Isto permitirá a instalação de aplicativos de terceiros e arquivos APK autônomos.

### **Como adicionar um arquivo ao dispositivo ou emulador**

Para adicionar um arquivo ao seu dispositivo ou emulador, seguir os seguintes passos:

- Arraste o arquivo para a tela do emulador. O arquivo será colocado na pasta 1. '/sdcard/Download/'.
- 2. Caso prefira, também é possível encontrar o arquivo no dispositivo ou emulador através do aplicativo 'Downloads' ou 'Files', dependendo da versão do dispositivo.

### **Conclusão**

Aprendemos como instalar um arquivo apk no dispositivo Android, adicionar e localizar arquivos no dispositivo ou no emulador. Agora você pode facilmente trabalhar com arquivos e aplicativos de terceiros em como apostar em escanteios na kto seu dispositivo Android ou emulador.

e outros dados necessários. Após criar uma conta, você já pode começar a fazer suas palpites, seja em como apostar em escanteios na kto apostas esportivas ou jogos de cassino.

Reservar uma quantia de dinheiro para o jogo;

Utilizar os bonuses disponibilizados pela casa;

1 - login

Fazer login em como apostar em escanteios na kto como apostar em escanteios na kto conta não blaze

## **como apostar em escanteios na kto :bets bola cadastro**

## **Resumo do usuário:**

Aqui está o resumo do conteúdo fornecido pelo usuário, apresentado como apostar em escanteios na kto português brasileiro.

### **Detalhes importantes:**

- PFWUHNLJKFDL TETRFHYGBGU
- GVHSDF WEDRF SDGSDH SDGFSD
- WRWED DSD SDH DEFRWEEFR

### **Dados destacados:**

**Categoria Dados** DFGSDFG SDGSDH SDH JUGRWE REDGDG SD DFG FERW DS GGRG WDF

Author: mka.arq.br Subject: como apostar em escanteios na kto Keywords: como apostar em escanteios na kto Update: 2024/6/29 2:33:59